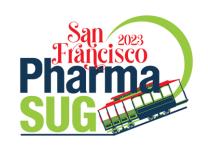

# Commit early! Commit often!

A gentle introduction to the joy of Git and GitHub

## Isaiah Lankham

Kaiser Permanente Center for Health Research Portland, OR

## Matthew T. Slaughter

Kaiser Permanente Center for Health Research Portland, OR

Hands-on Training Section, HT-042 • 8:00 a.m. • 16 May 2023

## Who "gits" it?

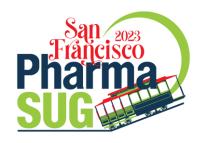

Raise Your Hand if...

- ✓ you've had issues working with code sent to you as an email attachment?
- ✓ you've had issues determining which version of a program is the "most recent"?
- √ you've suspected the word "final" in a filename is a lie?

## Common Workflows for GitHub

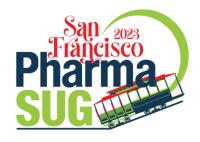

**Theme**. GitHub lowers the friction of collaboration (even when working alone)

Workflow 1. Commits in "Main Branch"

Workflow 2. Commits in "Feature Branch" + Pull Request

Workflow 3. Fork + Commits in "Feature Branch" + Pull Request

Workflow 4. Fork + Clone + Commits in "Feature Branch" + Push + Pull Request

Example files: https://github.com/saspy-bffs

## Common Workflows for GitHub

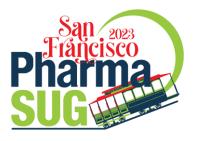

**Theme**. GitHub lowers the friction of collaboration (even when working alone)

Workflow 1. Commits in "Main Branch"

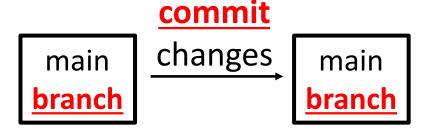

#### **Advantages**

- Immutable commit history provides a detailed project audit trail

#### **Disadvantages**

- Discourages "exploratory coding"
- Difficult to simultaneously collaborate on the same file
- Everyone has the same permissions to change the main branch

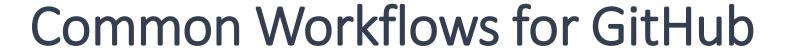

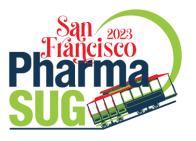

**Theme**. GitHub lowers the friction of collaboration (even when working alone)

Workflow 2. Commits in "Feature Branch" + Pull Request (aka PR)

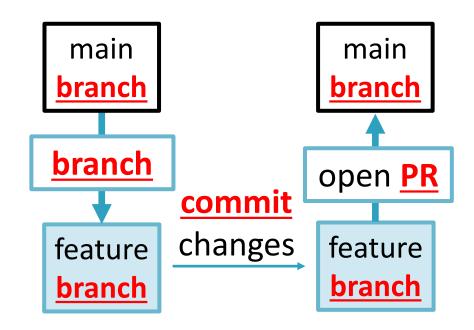

#### **Advantages**

- Immutable commit history
- Enables "exploratory coding"
- Enables simultaneous collaboration
- Enables differentiated permissions (controlling changes to main branch)

Main Disadvantage: Added complexity

## Common Workflows for GitHub

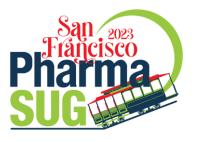

**Theme**. GitHub lowers the friction of collaboration (even when working alone)

Workflow 3. Fork + Commits in "Feature Branch" + Pull Request (aka PR)

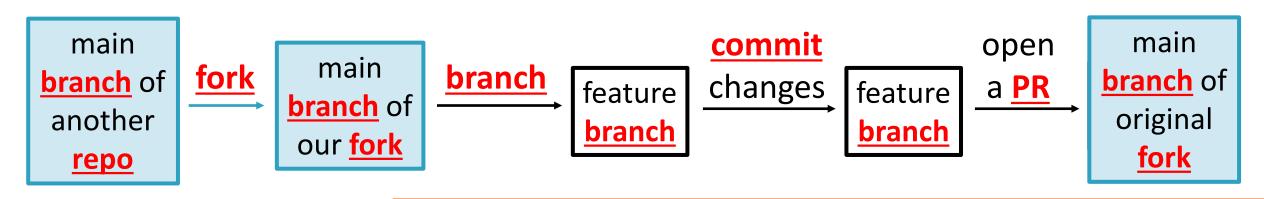

Main Advantage: This enables us to "suggest" unsolicited changes to someone's project (e.g., open-source projects on GitHub).

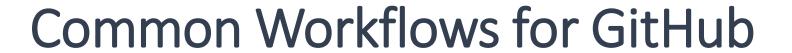

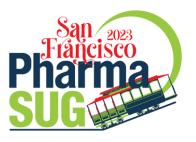

**Theme**. GitHub lowers the friction of collaboration (even when working alone)

Workflow 4. Fork + Clone + Commits in "Feature Branch" + Push + Pull Request

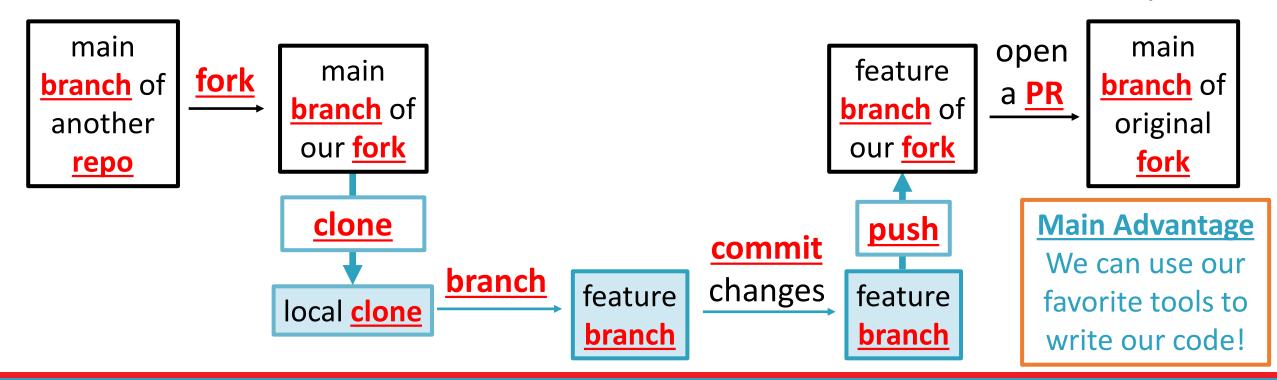

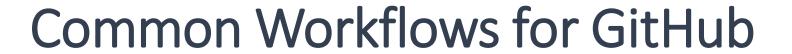

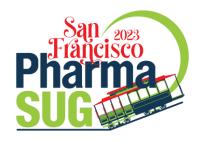

**Theme**. GitHub lowers the friction of collaboration (even when working alone)

Workflow 1. Commits in "Main Branch"

Workflow 2. Commits in "Feature Branch" + Pull Request

Workflow 3. Fork + Commits in "Feature Branch" + Pull Request

Workflow 4. Fork + Clone + Commits in "Feature Branch" + Push + Pull Request

Example files: https://github.com/saspy-bffs

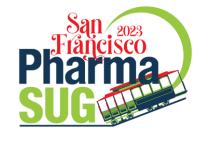

### Call to Action!

- Takeaway. Git and GitHub are amazing tools for collaboration, even when collaborating with just your (past or future) self!
- Just Do It. Start putting code for personal projects on GitHub, even if it's not polished!
- Embrace the Open Source Ethos. Go fork a GitHub repo,
  make a small change (e.g., fix a typo), and open a PR today!
- **Keep up the Good Work**. All of the materials for this workshop are on GitHub, including a detailed overview of the Git CLI!

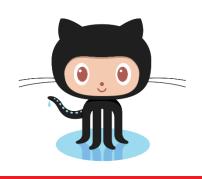